Photoshop 2022 (Version 23.2) [Win/Mac] [Updated-2022]

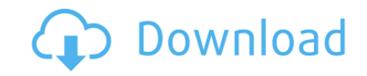

### Photoshop 2022 (Version 23.2) Crack+ Registration Code Free Download PC/Windows

\*To upgrade an image, open it in Photoshop. Click on the Image Size. If you're working from a Photoshop template, the Image Size command is right there where it says "Change Image Size." If you have a document open, however, you need to go into Edit > Image Size and change the size using the pop-up menu. \*Your image will be placed in a new Photoshop document, and the \_active document\_ will be placed on the active layer. Click OK. If you use a Photoshop template, the Image Size command should be grayed out when you select the new image. \*Click the OK button to start the resizing process and then close the Open dialog box. You'll see the Photoshop resizing message, as shown in Figure 2-1. Figure 2-1. You'll see a resize progress bar that you'll see as you resize your photo. When the image is close to its final size, click the Resize button. You'll see the resize progress bar, as shown in Figure 2-2. You can see how the image gets closer to its final size. When it's close enough, press the Resize button. When the image is close to the final size, click the Resize button. You see a new dialog box (shown in Figure 2-3) that asks you to decide whether you want to keep the original image or save it. Choose Save As and make sure that you save the file with a new name in the text box). Figure 2-3. Choose to save the image by selecting Save As or Cancel. Photoshop creates a new folder inside the folder where the template file is located. If you whether you want to keep this file or save it as a different file type. If you save the file, it's saved as a.psd (preferably) Photoshop-format document. This will let the new file open using Photoshop, but it won't work in other image editors. Figure

#### **Photoshop 2022 (Version 23.2) Crack + With License Key**

Photoshop is available for all Apple and Windows platforms. Photoshop Elements is available on Apple operating systems such as macOS and iOS as well as Google's Android platforms. In this blog post, I will guide you through the steps of installing and setting up Photoshop Elements 12 for Mac, Windows and Android. Introducing the Photoshop Elements 12 is a graphical editing and page creation tool. It is a content-aware editing tool that saves space in the file while preserving the contents. It supports the Apple Touch Display and Quicklook. It does not include all the features of Photoshop. I will take you through the features available in the Elements. Step 1: Check out the entry levels in the Photoshop Elements 12 market The Photoshop Elements 12 market The Photoshop Elements 12 market currently has the following entry-level products: Visit the App Store and find these products. You can also download these products directly on your PC from this webpage. Make sure to download the installation pack or the installation pack or the installation. Note: A the time of writing, the installation package was not available in the App Store and find the App Store and follow the on-screen instructions. Note: A the time of writing, the installation package was not available in the App Store and has not been added in the App Store and has not been added in the App Store and the App Store and the App Store and the App Store and the App Store and find the App Store and the App Store and the App Store and the App Store and find the App Store and find the App Store and find the App Store and find the App Store and find the App Store and find the App Store and find these products. You can also download the installation file and translation file and translation f

# Photoshop 2022 (Version 23.2) Free Download

Q: How to expose a Amazon S3 file system over HTTP? Can anyone tell me how to expose a File System (not a directory server) on S3 as exposed by a Cloudfront distribution? Is it possible? Scenario: I have a directory tree structure in my S3 bucket that I would like to expose as is over HTTP. I have few of these buckets and I would like to extend the S3 File System over HTTP. I want to create a dynamic DNS for these buckets. I have been using S3 service and want to use Cloudfront as CDN. I am using Amazon Virtual Private Cloud (VPC) for S3 and Cloudfront. Is it possible to configure S3 File System on Cloudfront and how? A: Now you can access S3 files directly from CloudFront. You need to use the "S3 Signed URL" in CloudFront. You can create the signed URL as explained here. A: This is possible using Key Management Service (KMS) in AWS. Create an S3 bucket with access policy that allows any user to view and write to the files. Create a KMS key and encrypt the S3 bucket. Obtain an access signature, for example, docRef = GetObject(fileName), keyName = AWSAccessKeyId value = 'YOUR\_KEY' and policy = policy Publish the file name (PUTObject) to a CloudFront distribution. The file will be encrypted on S3, and decryptable by CloudFront. More information about KMS here. How the antioxidant gene Keap1 protects against oxidative stress We know that oxidative stress We know that oxidative stress We know that oxidative stress by producing and clearing ROS, or free radicals. However, if the internal defense mechanisms against oxidative stress. The KEAP1 protein seems to inhibit the Nrf2 pathway. Scientists at the University of Colorado School of Medicine have determined the interaction between Keap1

# What's New in the Photoshop 2022 (Version 23.2)?

Q: Kivy: How to use different id's for different widgets I want to have different id's for different widgets in kivy. For example, the app is of the following format: main.py from kivy.uix.gridlayout import GridLayout from kivy.uix.button import Button class mainApp(App): def build(self): layout = GridLayout(cols=1) cell1 = Button(text="01") cell1.bind(on\_release=self.on\_click) layout.add\_widget(cell2) def on\_click(self, \*args): print "Button 1 was clicked" if \_\_name\_\_ == '\_\_main\_\_': mainApp().run() Output: Button 1 was clicked Button 1 was clicked How can I get the output as following: Button 1 was clicked Button 2 was clicked That is, different widgets. A: In kivy, every layout is identified by a unique id. So, by using grids there are only one of each id for the same object in a given layout. It is possible to use group ids (which you can define yourself as attributes of an object, and therefore you can freely assign them). A common id for a widget in a grid is widget.group. So, the code below is not a KIVY solution, but a PYTHON one. In main.py: main.py from kivy.uix.gridlayout import GridLayout from kivy.uix.button import Button class mainApp(App): def build(self): layout = GridLayout(cols=1) for w in ["cell1"]

System Requirements For Photoshop 2022 (Version 23.2):

Minimum: OS: Windows 7 64-bit, Windows 8 64-bit, Windows 10 64-bit Processor: Intel Core 2 Duo (2.4Ghz) or AMD Athlon X2 (2.6Ghz) Memory: 2GB RAM Graphics: DirectX 9.0c compatible GPU Hard Disk: 2GB free space Network: Broadband internet connection Sound Card: DirectX 9.0c compatible sound card Additional Notes: Mouse movements can be minimized with the mouse options (in

## Related links:

http://touchdownhotels.com/adobe-photoshop-2021-crack-keygen-with-key-free/

http://nuihoney.com/photoshop-crack-with-license-code-updated-2022/

https://lebnidescran1972.wixsite.com/ehsynkingper/post/adobe-photoshop-2021-version-22-5-1-free-registration-code-free https://resistanceschool.info/photoshop-2021-version-22-2-hack-patch-free-license-key-free-pc-windows-latest-2022/

https://teenmemorywall.com/adobe-photoshop-2020-license-key-final-2022/

http://barrillos.org/2022/07/05/adobe-photoshop-2022-version-23-1-1-keygenerator-for-pc/

https://www.nkp2day.com/adobe-photoshop-cs4-free-download/

https://nailsmerle.com/photoshop-2022-jb-keygen-exe-download-2022-latest/

https://wakelet.com/wake/p78nfVtBcqvqp914kl5O\_ http://nadiasalama.com/?p=56930

https://todaysmodernhomes.com/adobe-photoshop-2020-version-21-activation-keygen/ http://www.makeenglishworkforyou.com/2022/07/05/photoshop-2021-version-22-1-1-activator-pc-windows-2022/

http://classacteventseurope.com/wp-content/uploads/2022/07/Photoshop\_CC\_2018\_version\_19-3.pdf

https://www.scoutgambia.org/photoshop-cc-2015-version-17-crack-full-version-for-pc-updated-2022/ https://ksycomputer.com/photoshop-2021-version-22-4-1-full-license-free-license-key-for-windows-march-2022/

https://dogrywka.pl/adobe-photoshop-2021-version-22-4-activation-key-2022-new/ https://hillkesari.com/photoshop-2022-version-23-1-crack-keygen-free-download-mac-win-2022/

https://theoceanviewguy.com/photoshop-cc-2015-version-18-crack-exe-file-keygen-full-version-download-mac-win/http://eastleeds.online/wp-content/uploads/2022/07/Adobe\_Photoshop\_CS5.pdf

https://kramart.com/photoshop-cc-2014-with-full-keygen-for-windows-2022/ https://huetten24.com/adobe-photoshop-2022-version-23-0-2-keygenerator-with-serial-key-free-mac-win-2022/

https://trello.com/c/gJKK0Ekc/154-photoshop-cc-2015-crack-with-serial-number-free-3264bit-final-2022
https://awazpost.com/wp-content/uploads/2022/07/Photoshop\_2022\_Version\_2301\_Crack\_\_Activation\_Code\_\_WinMac.pdf
https://blossom.works/photoshop-2022-version-23-1-1-keygen-generator-full-product-key-download-for-pc/

http://www.camptalk.org/photoshop-2021-version-22-0-0-jb-keygen-exe-torrent-updated-2022/

https://hazmatsociety.org/wp-content/uploads/2022/07/keilcar.pdf

http://suaratapian.com/?p=9572